# **PART- B**

# Index

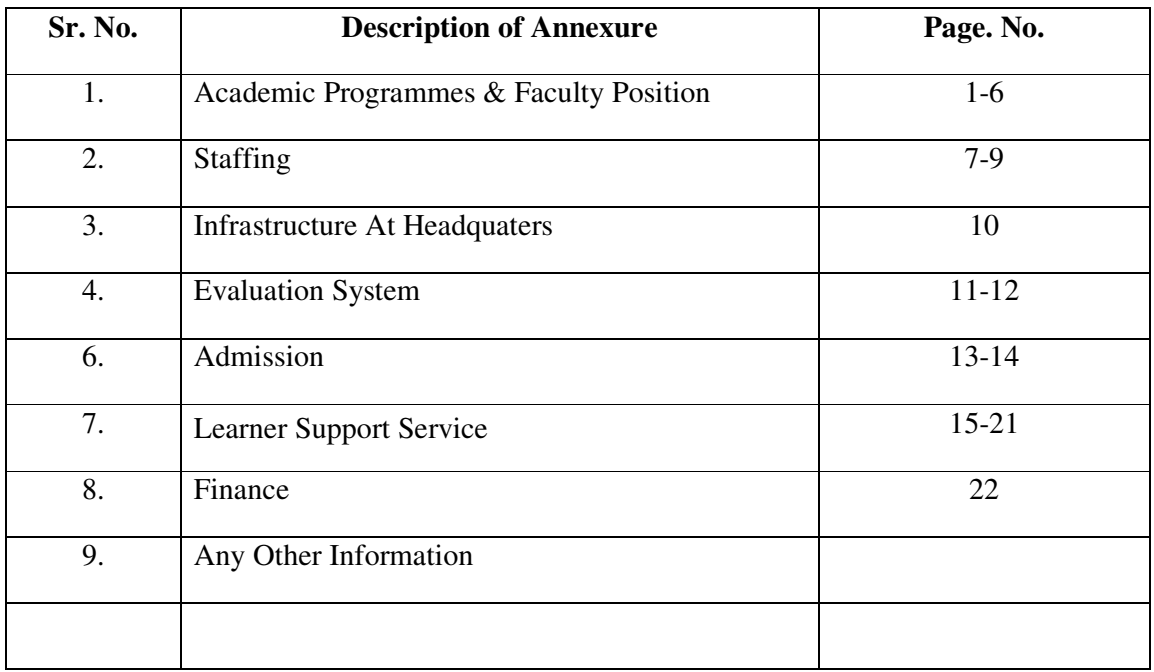

\*\*\*\*\*\*\*\*\*\*\*\*

## **I. ACADEMIC PROGRAMMES & FACULTY POSITION**

1. Explain the process of course Development at your institution/University by highlighting the various steps involved:

Course development at the University involves a series of steps, starting with identification of courses for each programme. Once the courses are identified, the curriculum development and review process is completed in five phases namely Curriculum shaping, Curriculum writing, Curriculum approval, Curriculum Implementation and Curriculum review. Upon approval by the Board of Studies and the Academic Council, the curriculum is finalised, implemented and then given for development in print and electronic formats.

The detailed process flow of curriculum development and course design is as follows:

## **Curriculum Development and Review**

This consists of process/mechanism for curriculum development and review.

### **Curriculum Development and Review Process:**

Curriculum development and review process will be completed in following five phases:

- 1. Curriculum shaping
- 2. Curriculum writing
- 3. Curriculum approval
- 4. Curriculum Implementation
- 5. Curriculum review

## **1. Curriculum shaping:**

Curriculum shaping phase means to explore trends & patterns and analyze whether the proposed program is feasible, is in line with the University strategic goals and meet legal/regulatory requirements and industry requirements. Curriculum shaping phase will produce a broad outline of the curriculum in form of Program Educational Objectives. Program Educational Objectives describe what students are expected to attain within few years of completion of their program. Curriculum shaping phase will involve two steps.

- a) **Need assessment:** Need assessment is concerned about identification and responses about the following key issues related with proposing a new program:
	- i) Program coherence with University Vision and Mission
	- ii) Benchmarking of program
	- iii)Apex bodies norms / guidelines, if any

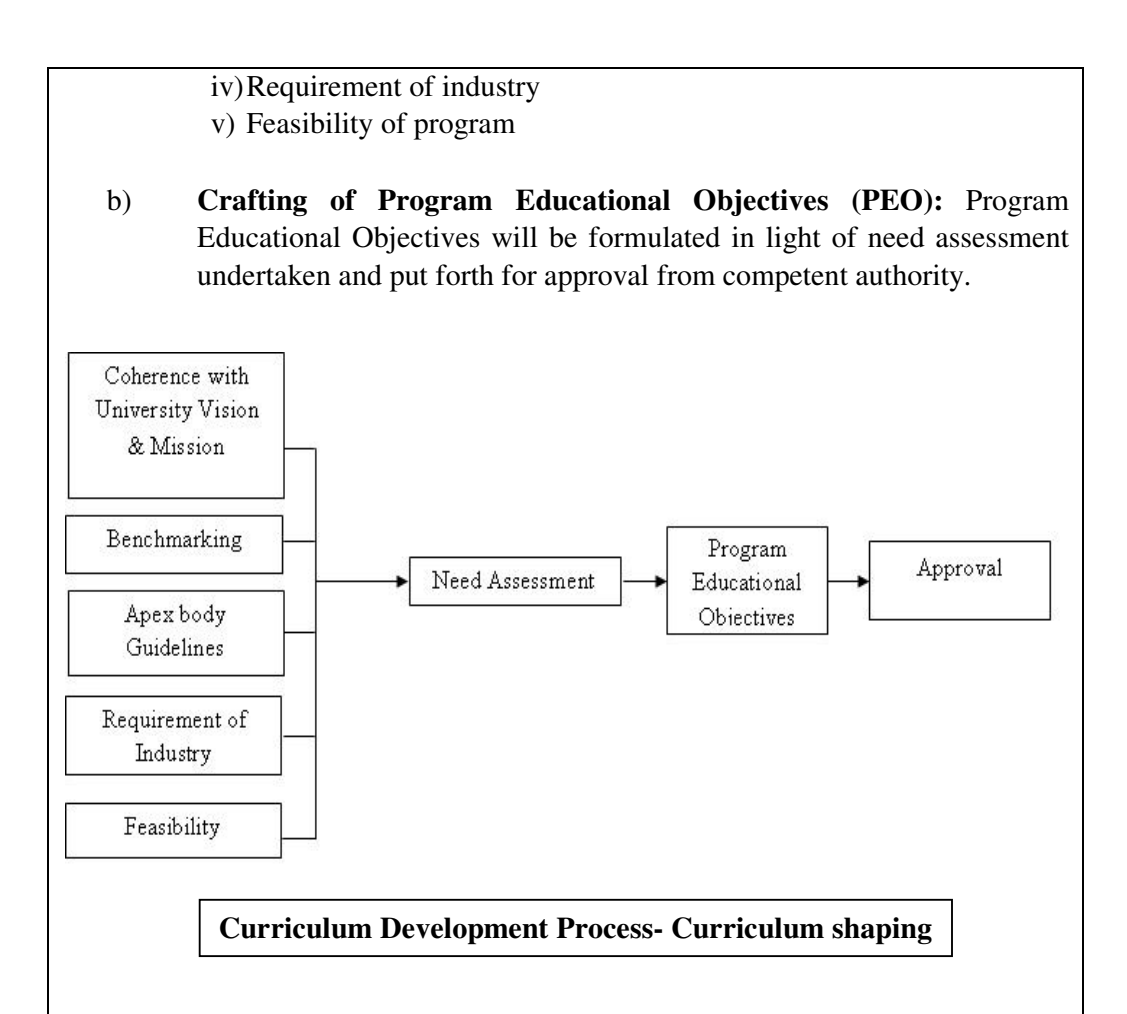

## **2. Curriculum writing:**

After approval of Program Educational Objectives, the curriculum will be formulated. The curriculum writing process will be completed in two steps:

## **a) Writing of program structure and scheme.**

 To analyze and write program structure and scheme prescribed format will be used including their benchmarking with the approved benchmarked institutions, regulatory bodies and put forth in prescribed format for approval from competent authority.

## **b) Writing of syllabus**

After approval of program structure and scheme from competent authority, syllabus creation will be done.

Content requirements will be analyzed and preparation of syllabus will be started and finally the syllabus created will be analyzed in light of approved program educational objectives, program structure and scheme.

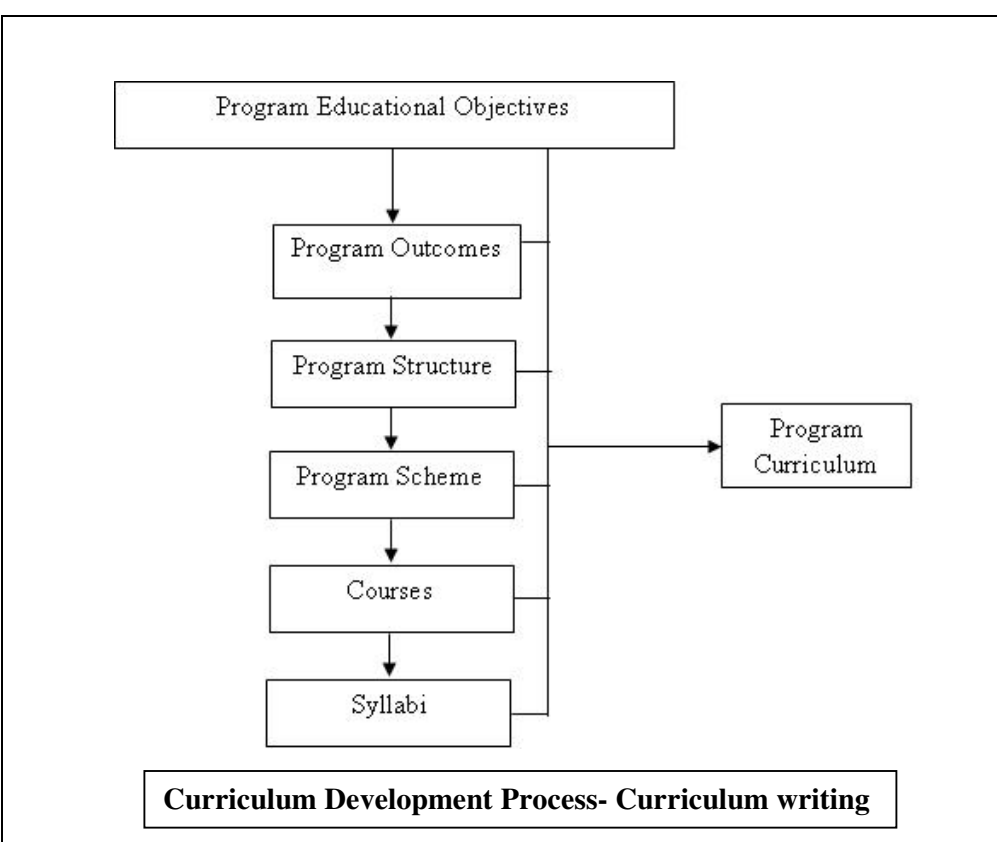

## **3. Curriculum approval:**

Initially approved program curriculum will be presented in Board of Studies (BOS). BOS recommendations/suggestions will be incorporated in the curriculum after due recommendations from the competent authority. As a last stage the final curriculum after incorporation of recommendations/suggestions by BOS, shall be presented in Academic Council.

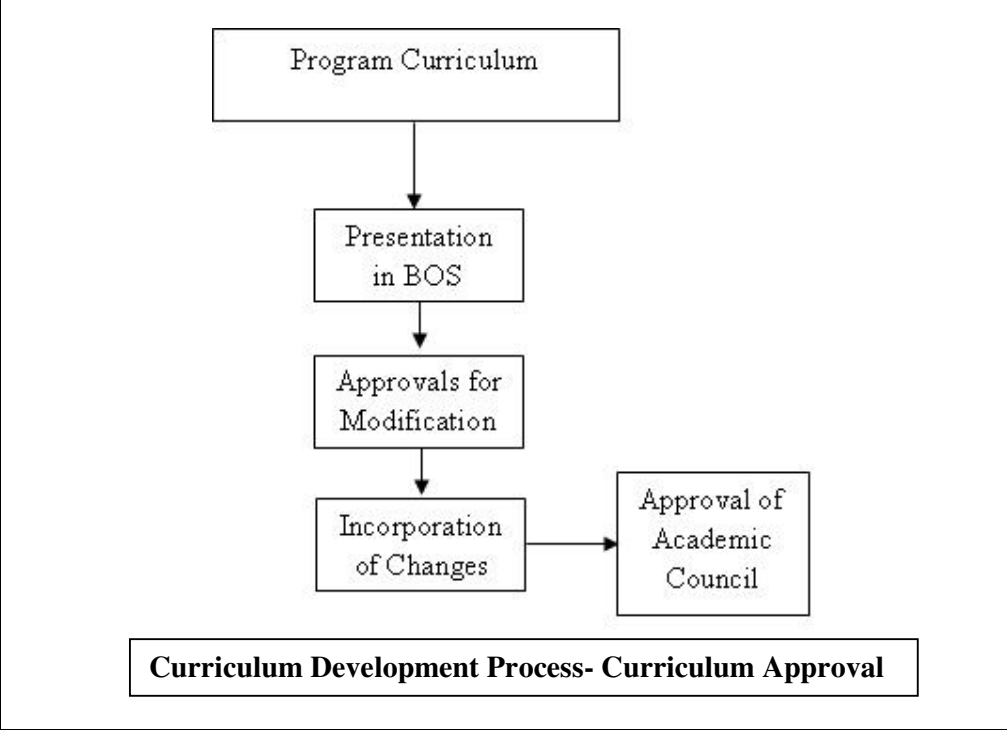

### **4. Curriculum Implementation:**

After getting approval from Academic Council the University shall implement the curriculum and content can be sent for **Print Material Development & Multimedia Material Development.**

## **5. Curriculum Review Process:**

Curriculum review process shall consist of following steps:

i) Review of Program Educational Objectives:-

Existing Program Educational Objectives will be analyzed in light of:

- a. Apex bodies norms/ guidelines, if any
- b. Feasibility of program
- c. Requirement of industry
- d. Feedback received from stakeholders
- ii) Approval of revised Program Educational Objectives from competent authority
- iii) Review of program structure and scheme and in light of:
	- a. Revised Program Educational Objectives
	- b. Feedback received from multiple stakeholders
	- c. Apex bodies norms/ guidelines, if any
- iv) Changes proposed will be incorporated and revised program structure and scheme will be submitted for approval from competent authority.
- v) Preparation of revised/new syllabus on the basis of revised curriculum.
- vi) Approved program curriculum will be presented in Board of Studies (BOS). BOS recommendations/suggestions will be incorporated in the curriculum after due recommendations from the competent authority. As a last stage the final curriculum after incorporation of BOS recommendations/suggestions shall be presented in Academic Council. After getting approval from Academic Council the University shall implement the curriculum.

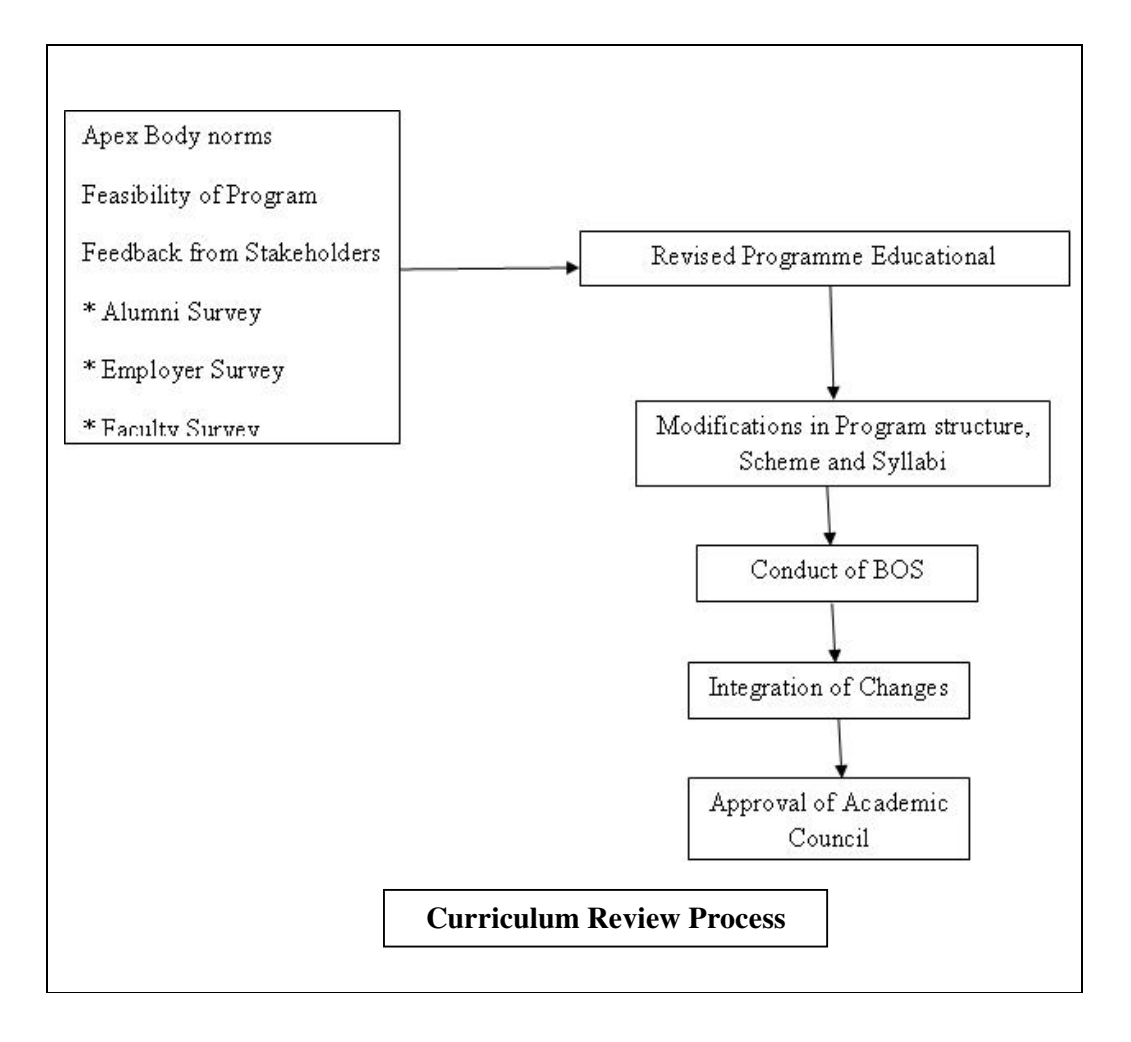

2. Specify whether the following activities are done in-house or are out sourced, tick correct option.

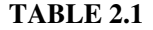

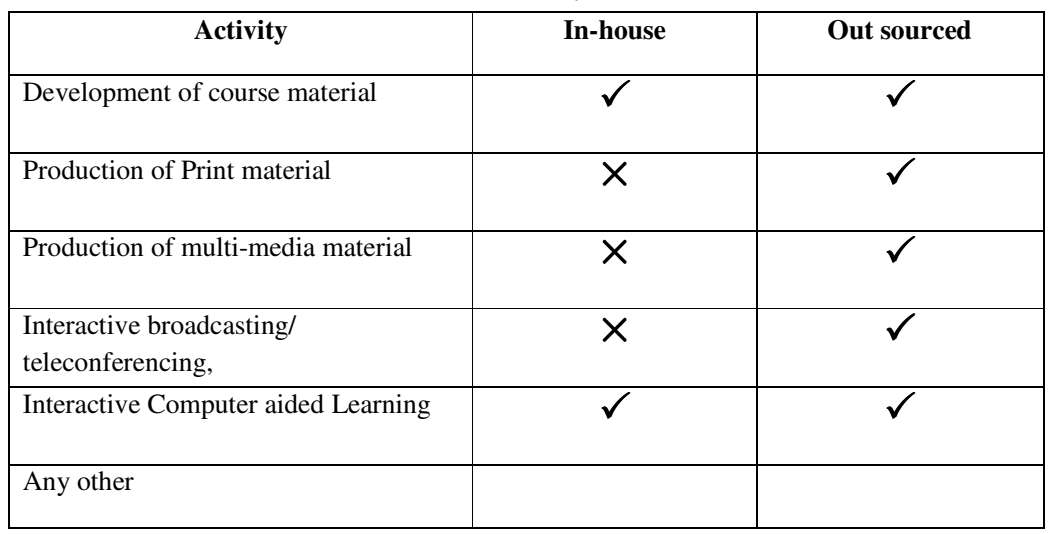

3. (a) Specify if programme/courses are adopted/adapted/translated and mention the source:

Programmes/Courses are designed by the University on its own, however reference of other universities are taken for benchmarking purpose.

| 1 ADLE 4.4 |               |                |                |                   |        |  |  |
|------------|---------------|----------------|----------------|-------------------|--------|--|--|
| Programme  | <b>Medium</b> | <b>Adopted</b> | <b>Adapted</b> | <b>Translated</b> | Source |  |  |
|            |               | N.A.           |                |                   |        |  |  |

**TABLE 2.2** 

# **II. STAFFING**

1. Information on Staff Strength

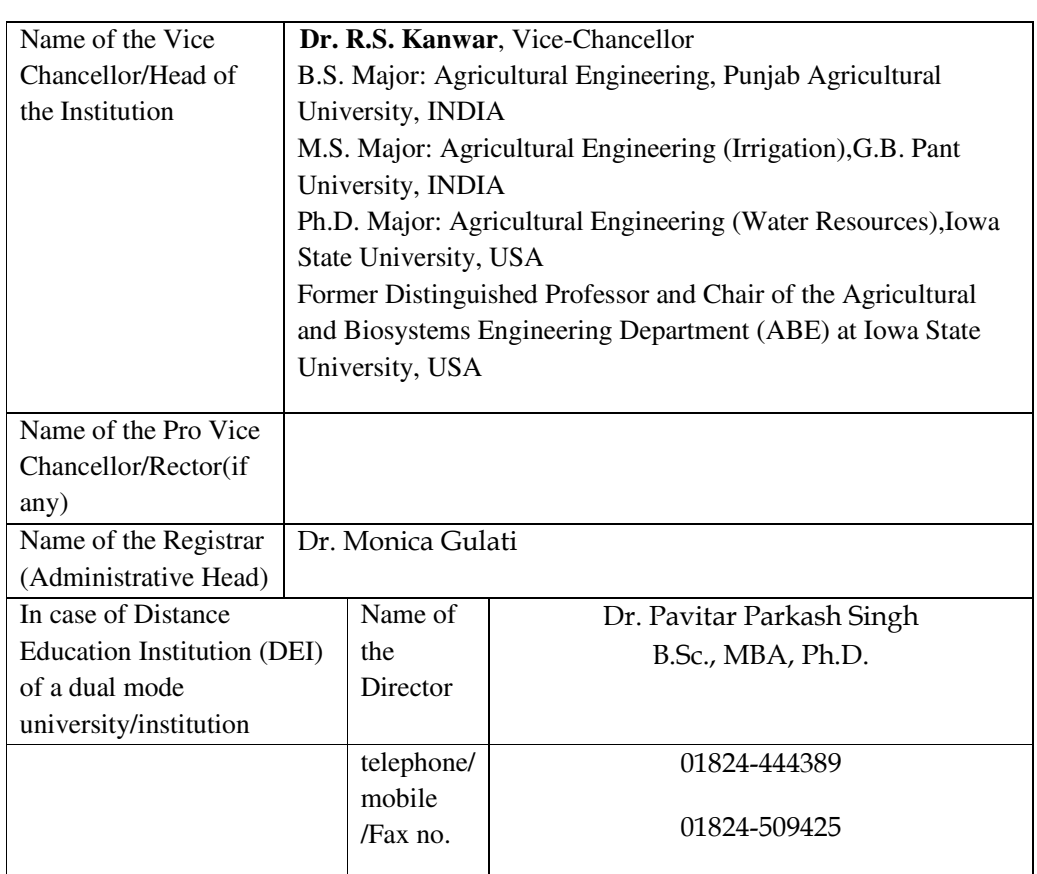

### **TABLE 2.3**

2. Provide a flowchart of Organization Structure:

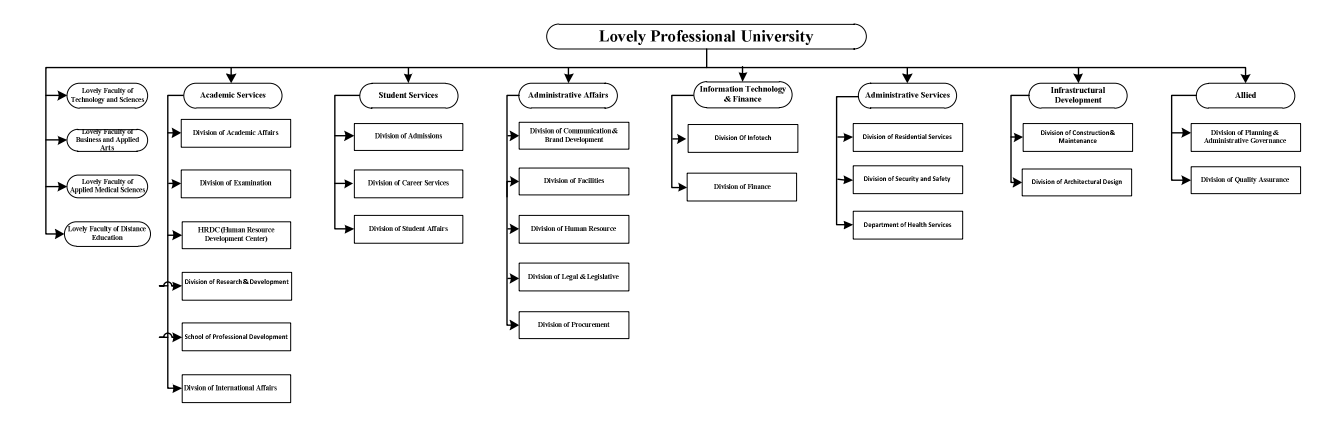

3. Norms of the university/institution for number of Administrative staff for ODL programmes:

**TABLE 2.4**

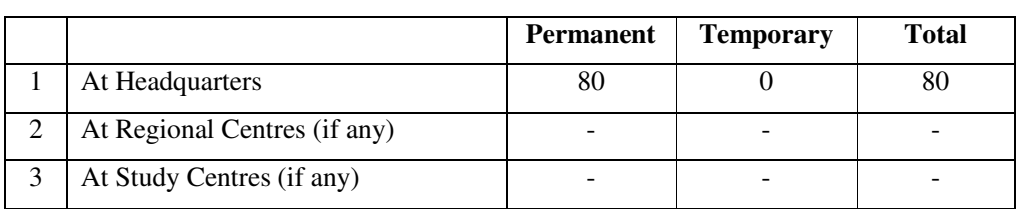

4. Whether orientation/training in the ODL system is given to the following

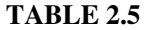

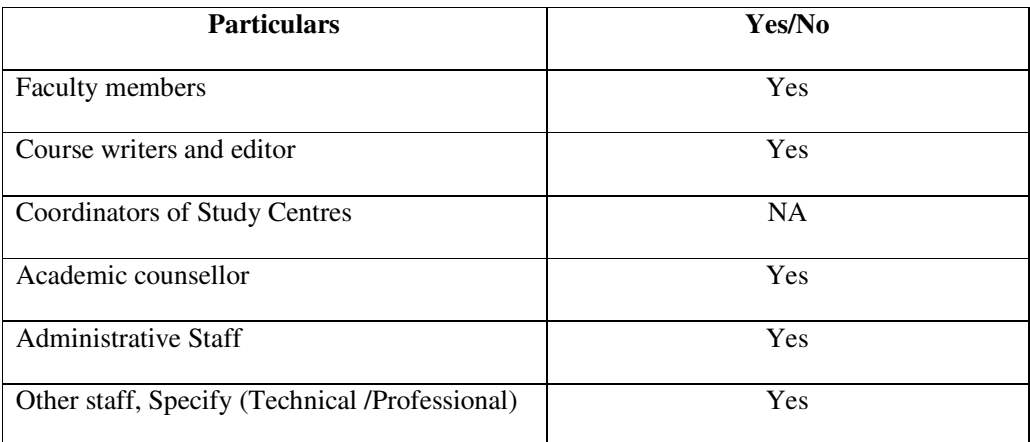

5. (a) Furnish details of faculty development (Distance Education) during the last 3 year:

### **TABLE 2.6**

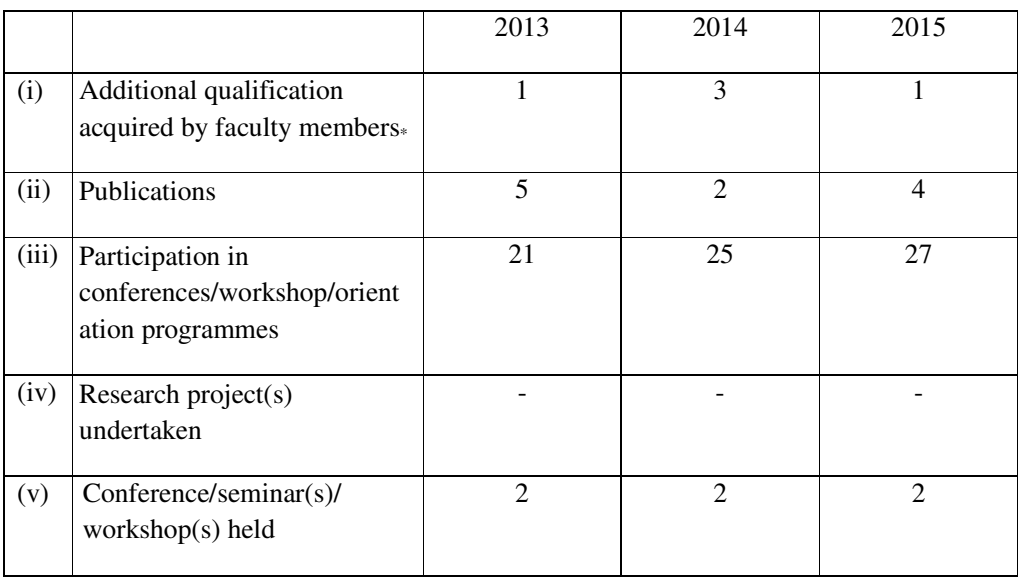

\* includes pursuing

## **III. INFRASTRUCTURE AT HEADQUATERS**

1. Norms of the university/institution for infrastructure for ODL programmes:

#### **TABLE 2.7**

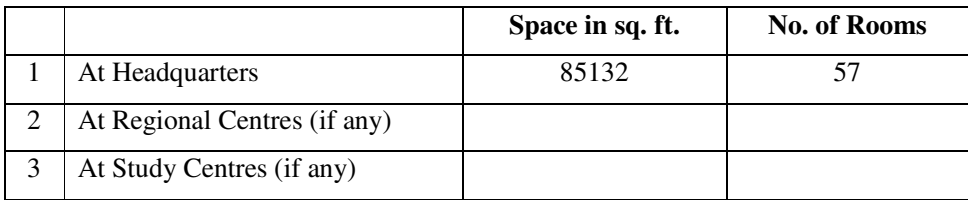

## **IV. EVALUATION SYSTEM**

1. Mode adopted for the following activities:

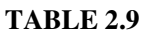

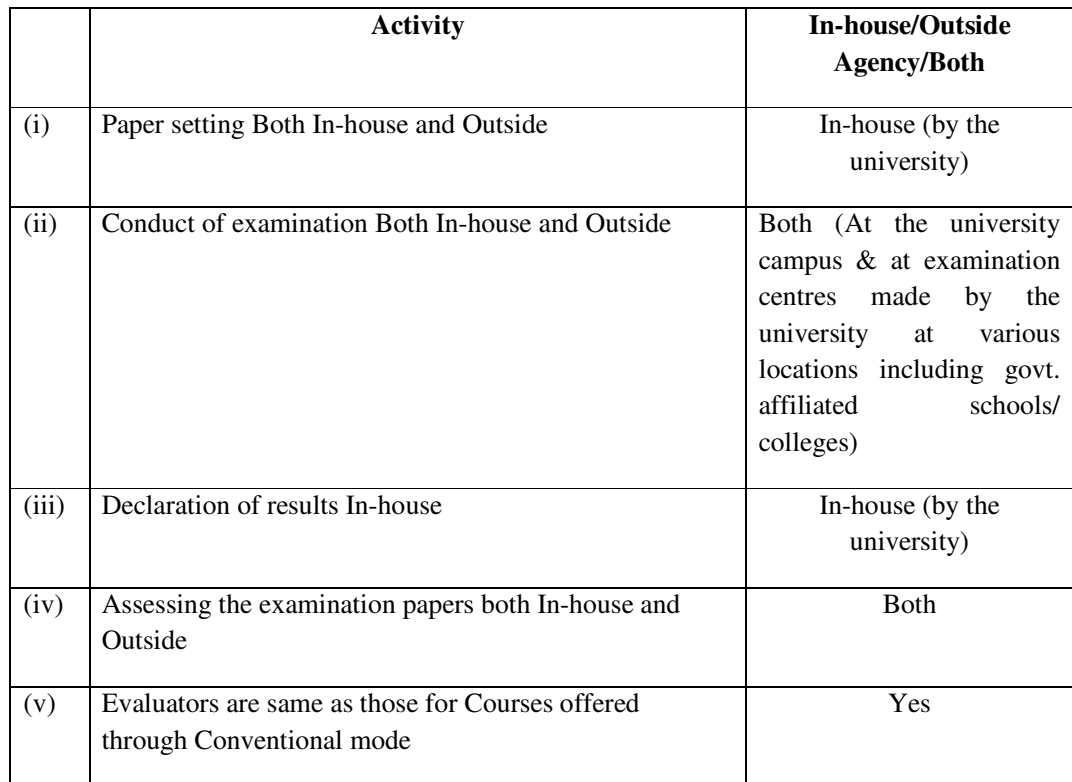

#### 2. What is the policy with regard to:

I. Moderation

Moderation of result to award grades to the students in a particular course and decision regarding the cut off points for grading is made through the Moderation/ Grading Committee of the University.

#### II. Re-evaluation

A student not satisfied with the marks awarded to him/her in any course may apply for re-evaluation of the answer sheet of that course exam as per the schedule and procedure prescribed by the university for this purpose. Re-evaluation is made by independent evaluators, other than the evaluator who earlier evaluated the concerned answer sheet and marks earlier awarded are also not disclosed to the evaluators re-evaluating the answer sheets to ensure unbiased and fairness evaluation.

#### III. Re-totalling

Examination result of the concerned course is displayed on the e-Connect account of the individual students and the student willing for scrutiny/re-totalling of any course exam answer sheet may apply for the same as per the schedule and procedure prescribed by the university.

3. What is the method adopted for evaluation of answer scripts, projects, assignments etc.?

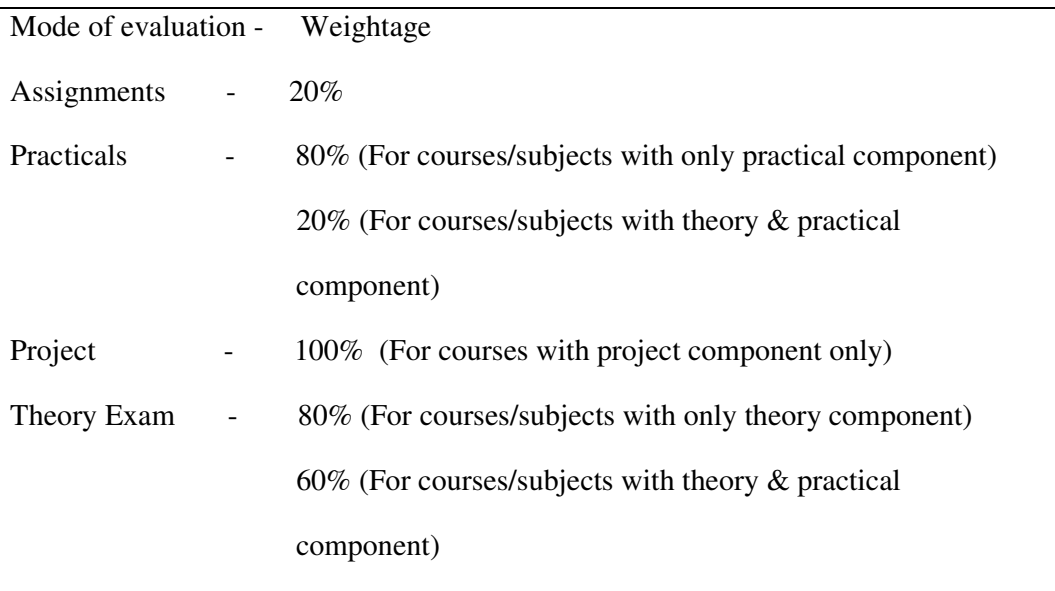

## **V. ADMISSION**

Online

- 1. Student Admission is done by: (Put tick mark) Manual
	- **Headquarters**
	- Regional Centres
	- **Study Centres**
	- All the above
- 2. Specify criteria adopted for admission?

Admission is made on the basis of qualifying criteria prescribed by the university for the concerned programmes.

3. Specify the programmes for which the intake is fixed. Give details:

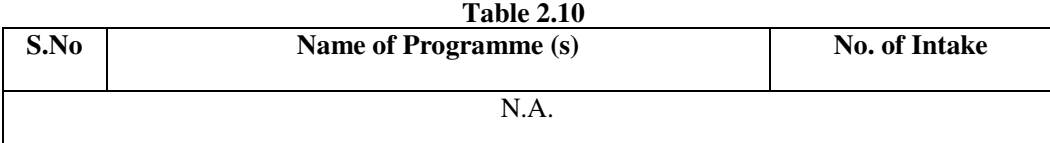

4. Do you allow flexibility of entry and exit in the following context:

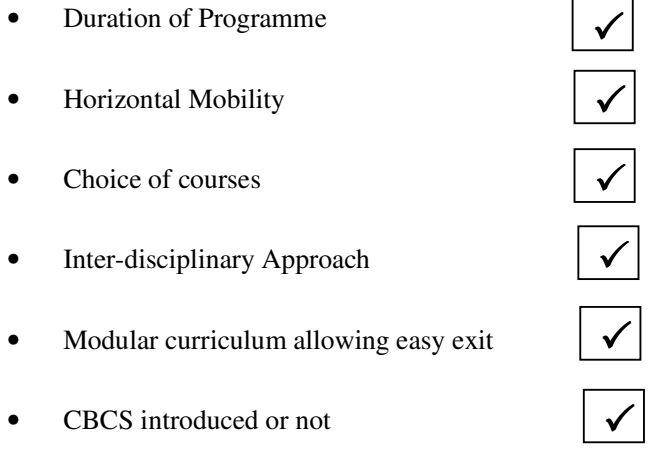

5. If yes, Given details:

Flexibility is given in terms of completion of the programme beyond the standard duration within the prescribed maximum duration and also for entry and exit at specific points. Choice of electives courses and medium is also given.

6. How do you promote your programmes? (Specify the media used):

Promotion of programmes is made through advertisement (Print Media, Electronic Media, Internet etc.), presentations, seminars, counselling sessions and such other media including promotions at admission centres made by the University at various locations.

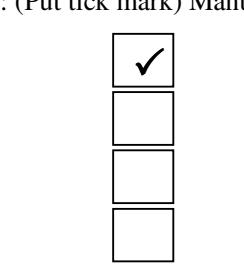

7. Is there any policy for overseas student?

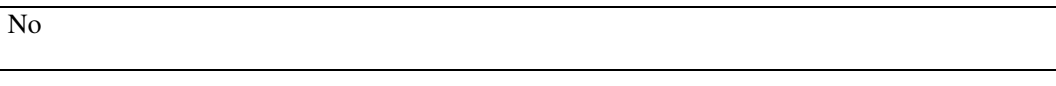

8. In case you admit foreign students explain the modus operandi and the enrolment details including the geographical spread:

No

## **VI. LEARNER SUPPORT SERVICE**

1. Give details of the services to distance learners at each of these. State Yes or No:

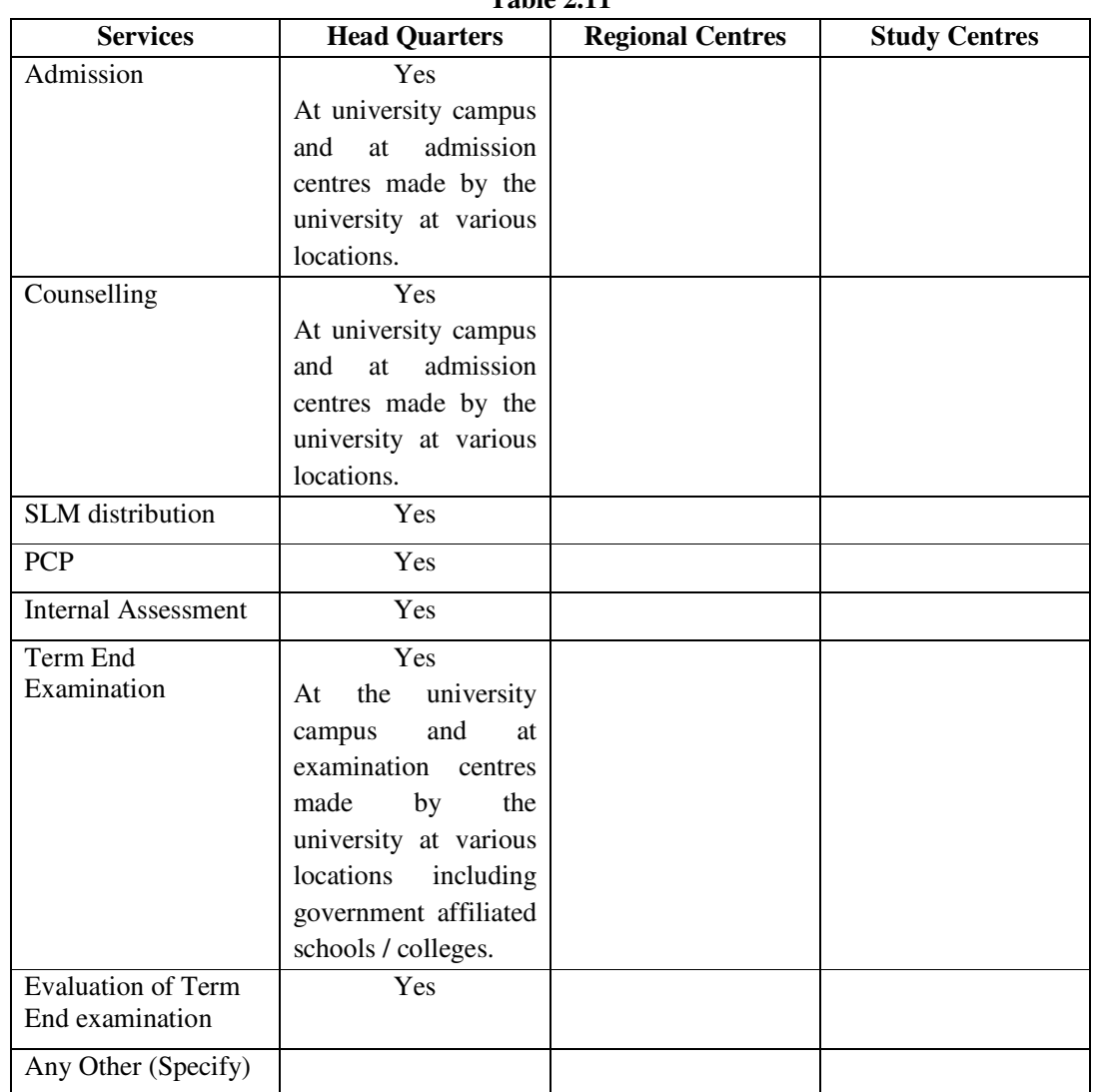

2. State total number of Coordinators and Academic Counsellors working at Regional Centres in the following format: (*wherever applicable)*

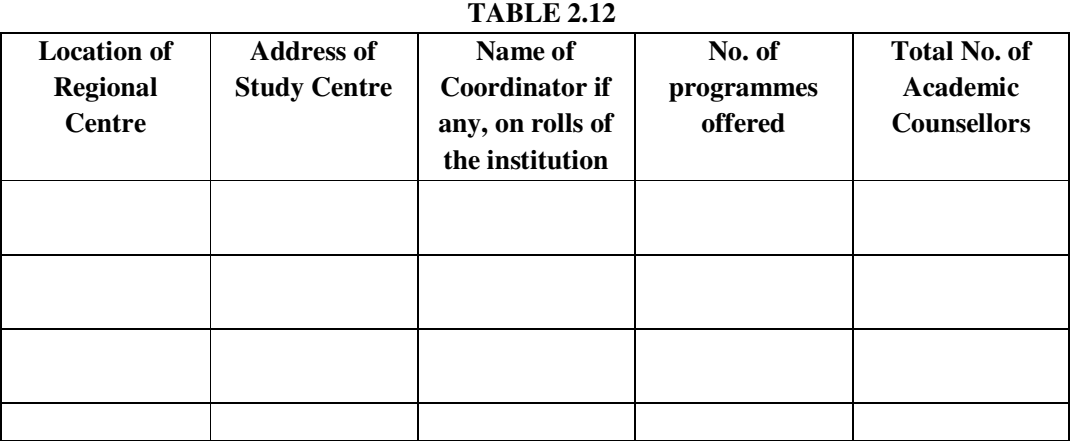

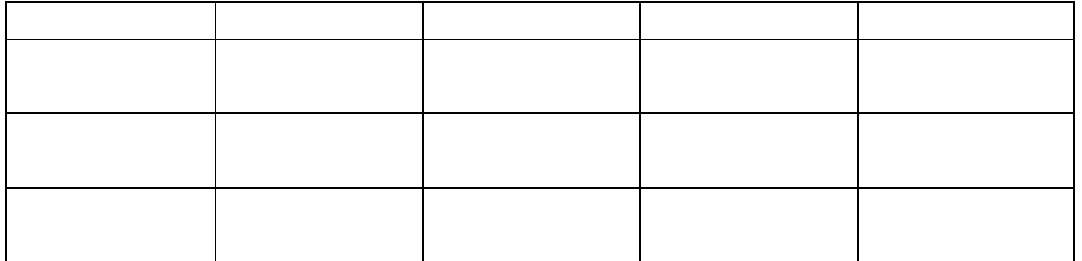

3. Do you maintain databases? Explain the databases management system followed by your institution. Give details of computerization of various activities.

Yes, database is maintained in Microsoft SQL Server 2012, and details of computerisation of various activities is as follows:

#### **Database Management System and Computerisation**

**(i) Data base management:** The university has an enterprise level database for maintaining various modules of our ERP system like:

- 1. Online Enquiry and Follow up System
- 2. Online Admission System
- 3. Online Re-registration System
- 4. Online PCP (Personal Contact Programme) Registration
- 5. Online Academic Resources
- 6. Online Administrative Resources
- 7. Online Forms, Policies and Guidelines
- 8. Online Feedback
- 9. Online Help Manual
- 10. Online Announcements
- 11. Online Personalized Messages/ Reminders
- 12. Online Medium Selection
- 13. Online Specialization Selection
- 14. Online Course Allocation/ Registration
- 15. Online Fees Management System
- 16. Online Modules for Examination
- 17. Online Student Profile
- 18. Online Relationship Management System/ Grievance Cell
- 19. Online Contact Details
- 20. Online Student Search Details
- The database is maintained and managed by experienced database administrators deputed for this purpose as per the policies for data access, security etc. prescribed.

**(ii) Computerization** : Computerization of as many activities related to distance programmes has been done to enable electronic database management for minimizing the manual handling of various administrative and academic functions and to further improve university communication system. Some of such computerized activities are as detailed below:

- i. **Enquiry for Admission by a Student**: As the student enquires for a Programme, the details of the student are punched in digitized enquiry form and auto enquiry number is generated which is used for further communication with the student.
- ii. **Digitized Admission Application Form**: Complete Admission details of the students are entered in Online Admission Application Form and Automatic Admission ID and File Number are generated on the submission of the Form. Online Admission Form details can be verified by the student in automatic Admission Form Reports.
- iii. **Registration Number Generation:** After complete verification of the document, automatic Registration Number is generated by the Software.
- iv. **Student's User Name and Password Slip:** After generation of Registration Number, automatic report of User Name and Password Slip of student's e-Connect (Learning Management System) account is generated which is further provided to the students in printable format.
- v. **Course Allocation:** After generation of Registration Number, automatic courses are allocated to the students as per programme opted by him/ her.
- vi. **Specialization/Electives:** Student can opt for specialization/electives through Online Specialization Form.
- vii. **Re-registration:** Student re-registration/promotion is done to Next Term/Year after payment of fee by student and courses are allocated automatically to the students as per applicable programme scheme.
- (iii) **LPU e-Connect**: A full fledge web based software **LPU e-Connect (Learning Management System)** is available to provide academic and administrative facilitation to students.
	- i. Administrative facilitation include various online forms, formats and guidelines, online grievance cell, Feedback form, Notice board for updated announcements, various schedules, Frequently asked questions on various parameters.
	- ii. Student's personal "My Account Section" providing customized information to the students like student's Personal Information, Contact Details, Course Details, Continuing Admission Details etc.
- iii. Online availability of Exam pattern, Datasheet, Admit Card, Result etc. in student's log-in.
- iv. Online Student Account Statement details and Fee Receipt.
- v. Online Student Query Handling System.
- vi. Online Job Portal for Registration for various Placement Drives and to view the Company Profile and Requirement.
- vii. Academic Resources like Assignments, e-books, Programme Guides etc.
- viii.Academic Guidelines, policies, academic calendar and other academic information.
- ix. Personal Contact Programmes schedule and registration
- x. Course registration
- xi. Academic announcements to students through e-communication module
- xii. Personalized student Messages/ Reminders in student's personalized log-in
- xiii. Online medium and specializations selection

#### 4. (a) Is your website interactive/static?

Yes, the website has been developed and maintained in-house at the university campus with a dedicated team of qualified IT professionals. It is highly interactive and dynamic providing easy access to the information, links, tools, SLM etc. made available on the website to meet the diverse needs of the students, staff and other concerned. It is also easily accessible through different mobile platforms like Android, iPhones, Window Phones, Blackberry, Symbian etc. The website is well-structured, user friendly and easy to navigate wherein all the links are categorized under relevant heads/sections facilitating different users to fetch the desired information quickly. A plethora of information also including prospectus, academic calendar details of programmes, fee structure, scheme & syllabi, announcements, policies, Guidelines etc. is displayed on the website.

Further, online study material is also made available free of cost on the website itself easily accessible to the students and others.

LPU e-Connect, an exceptional and user friendly online platform of our university, offers ANY TIME ANY WHERE strong and secure online connection that links the students with the university. Through LPU e-Connect, students are directly provided with the information through Announcements, Personalized Messages, and Running Reminders and also with pool of different academic resources like Self Learning Material for certain courses, Scheme, Syllabi, Programme Guides etc. in a very interactive way. Information related to the status of students current as well previously

registered courses and details related to his/her progress is also made available. Students are also facilitated to post their queries, suggestions, feedback etc. to the university on various parameters from time to time.

(b) How does your website support distance learners?

The website of distance learning programmes is very easily accessible and much supportive to the students and other concerned. Information relevant to the prospective distance learners is separately made available with all relevant details of programmes, fee structure, scheme, syllabi, application form and detailed prospectus etc.

Information required for the students pursuing distance programmes at the university is also available on the website related to academic calendar, PCP, examinations, selflearning material, announcements, guidelines etc. For the support of the distance learners, online study material is also made available on the website itself, which they can access and study anytime anywhere as per their convenience.

## **LPU e-Connect, an exceptional and user friendly online platform of our university, offers ANY TIME ANY WHERE strong and secure online connection that links the students with the university.**

Based on enterprising web portal technology, it truly automates various administrative and academic processes of Distance Education and minimizes the shortcomings of physical distances by providing 24X7 accessibility through its various useful features. Students enrolled for distance programmes are allotted a personalized User ID and Password through which they may access various interactive and dynamic features of LPU e-Connect, which is also accessible through various Mobile Applications. Through LPU e-Connect, students are directly provided with the information through Announcements, Personalized Messages, and Running Reminders and also with pool of different academic resources like Self Learning Material for certain courses, Scheme, Syllabi, Programme Guides etc. in a very interactive way. Information related to the status of students current as well previously registered courses and details related to his/her progress is also made available. Students are also facilitated to post their queries, suggestions, feedback etc. to the university on various parameters from time to time. Details like Date Sheet, Student Grade Card, Result, Examination Pattern, Previous question papers etc. also available.

Facilities for registration for PCP, applying for re-appear, re-evaluation etc. are also available on LPU e-Connect.

- 5. How do you attend to student queries? Put tick mark.
	- Face to face
	- Telephone/Mobile
	- Radio/Television
	- Newsletter/bulletin
	- E-mail
	- Automatic interactive system
	- All the above

If any other, specify :

Through university website, social media, fax, postal mail and such other medias subject to the feasibility and accessibility of the respective media.

6. Give details of scholarships/financial assistance that are provide to distance learners.

 $\checkmark$ 

 $\checkmark$ 

 $\times$  $\checkmark$ 

 $\checkmark$ 

 $\checkmark$ 

No

7. Do you have placement cell? Give details.

Yes, the university has a placement cell under the Division of Student Career Services, to equip students with versatile traits to match core needs of the corporate world. This division acts as an intermediate between the corporate world and the university by providing the budding students with guidance in their choice of career and an easy access to employers for providing ample opportunities for Placements. Students are provided with placement support by informing them from time to time about various placement drives to enable them to avail the opportunities.

8. How do you provide feedback to learners on their performance?

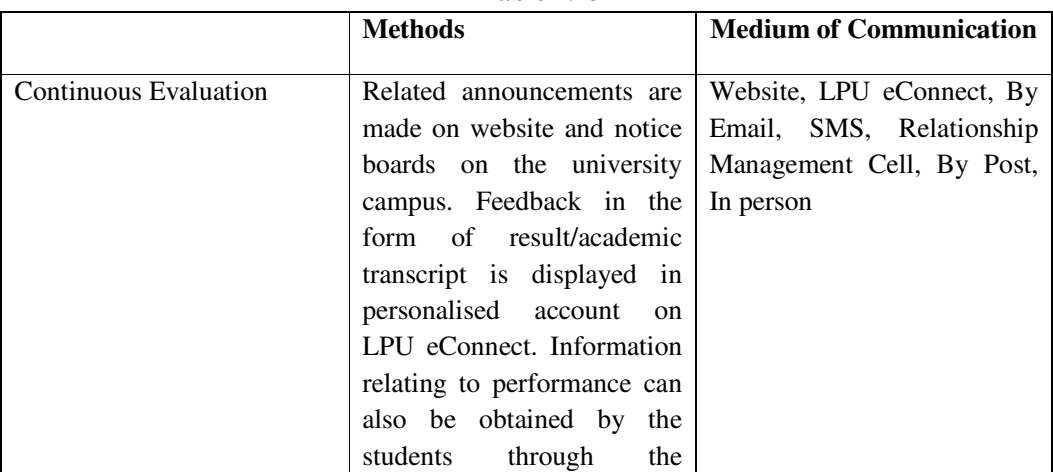

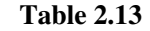

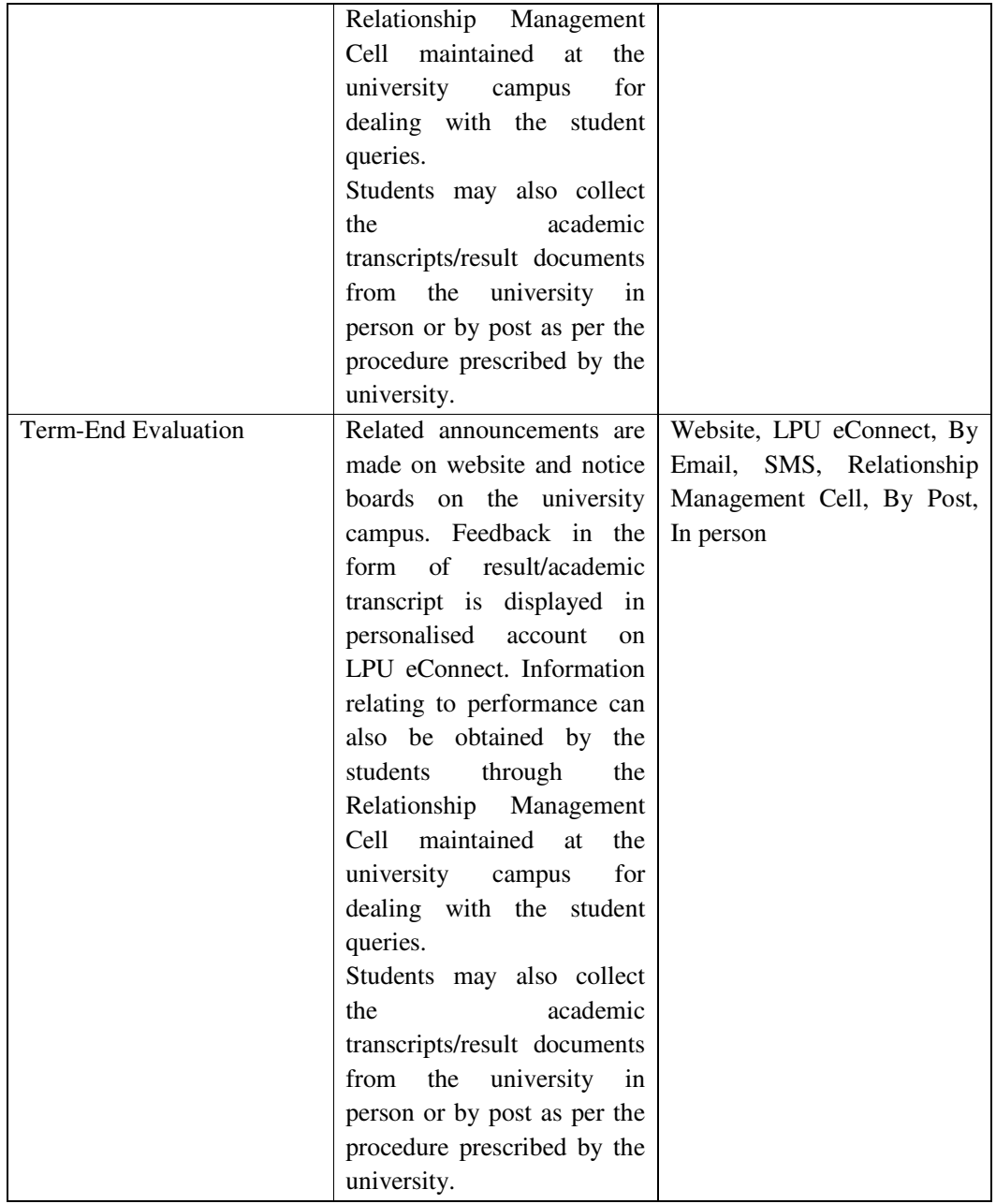

## **VII. FINANCE**

1. Income and Expenditure relating to distance education during last three years (Rupees in cr.)

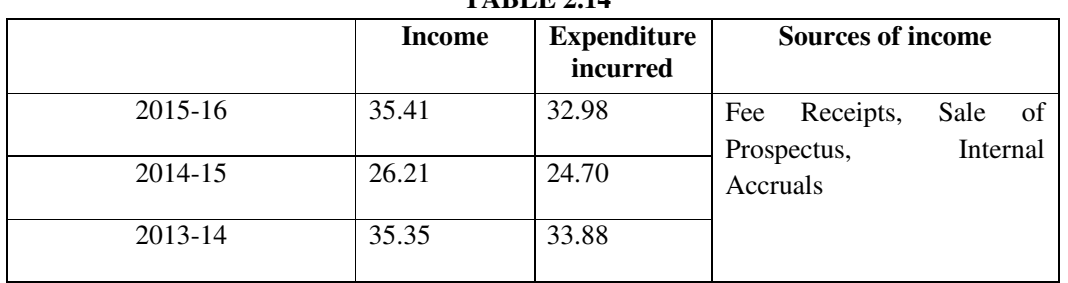

 **TABLE 2.14** 

2. Give details of the expenditure during the last financial year under various heads: (Provisional) (Rupees in lakhs)

| S.No.          | <b>Head of expenditure</b>                 | <b>Budget approval</b> | <b>Amount spent</b> |
|----------------|--------------------------------------------|------------------------|---------------------|
|                | Assistance for Human Resource              | 400                    | 356.40              |
| $\overline{2}$ | Development of Course material and Quality | 400                    | 396.50              |
|                | Assurance                                  |                        |                     |
| 3              | <b>Students Support Service</b>            | 190                    | 180.00              |
| $\overline{4}$ | <b>Staff Training and Development</b>      | 10                     | 8.00                |
| 5              | <b>Technology Support</b>                  | 100                    | 89.00               |
| 6              | Vocational Education and Training          | 8                      | 6.70                |
| 7              | Library                                    | 20                     | 14.65               |
| 8              | Research and Development                   |                        |                     |
| 9              | e-Content / e-Learning                     | 90                     | 81.40               |

**TABLE 2.15** 

3. Whether University maintains separate account for Distance Education? If Yes please give details thereof:

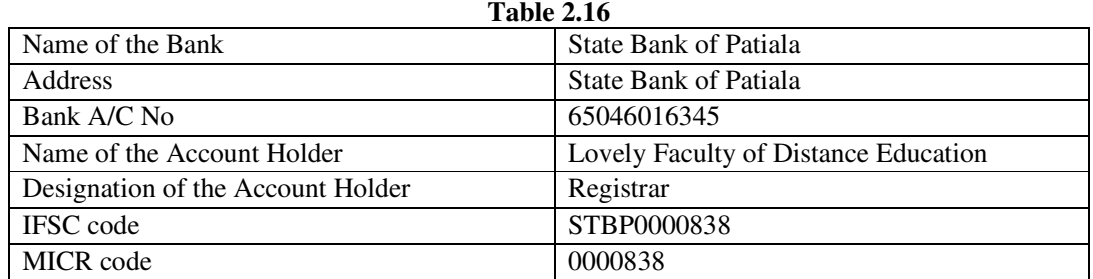

## **VIII. ANY OTHER INFORMATION**